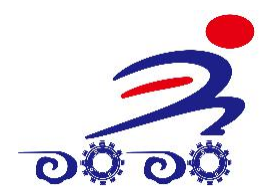

# 广 州仿 真 机 器 人 有 限公 司

# 仙女系列 智能头

# 使用说明书

# 目录

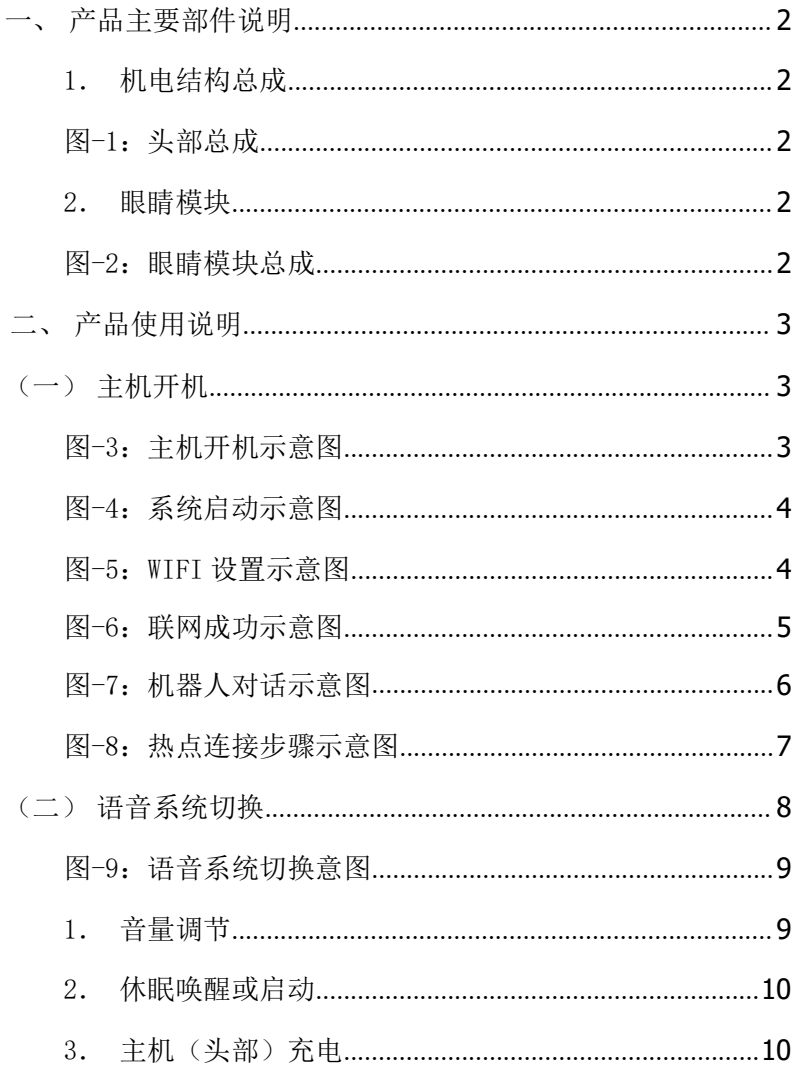

<span id="page-2-0"></span>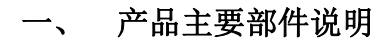

### <span id="page-2-2"></span><span id="page-2-1"></span>1.机电结构成

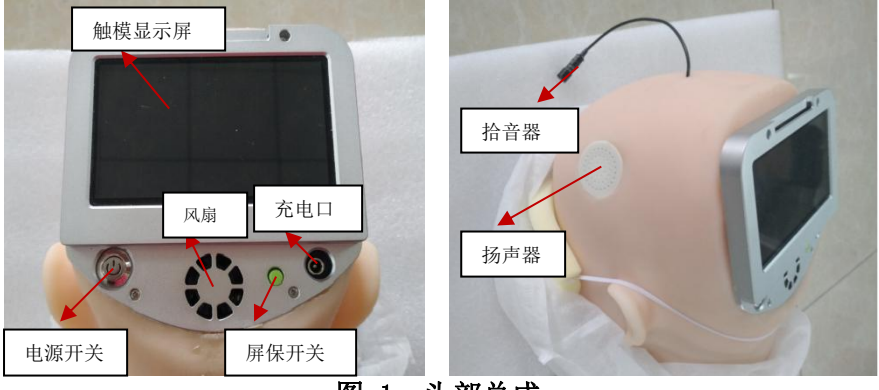

—<br>图-1: 头部总成

<span id="page-2-3"></span>2.眼睛模块

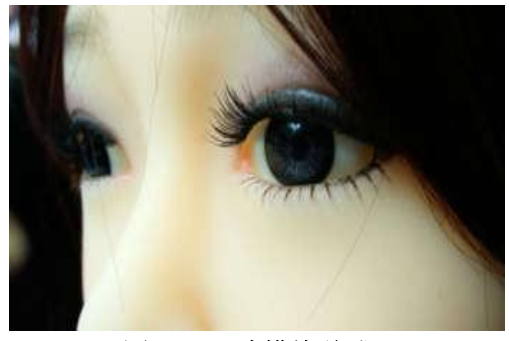

### <span id="page-2-4"></span>图-2:眼睛模块总成

# 二、产品使用说明

## (一) 主机开机

<span id="page-3-0"></span>1. 按下电源开关,采用沉头防误操作开关,要按到底再松 开。电源指示灯亮,系统启动,屏幕显示开机画面,各 电机停留在上电初始位置。系统启动后,电机才开始运 动。注: 开机系统启动过程请勿断电!

<span id="page-3-1"></span>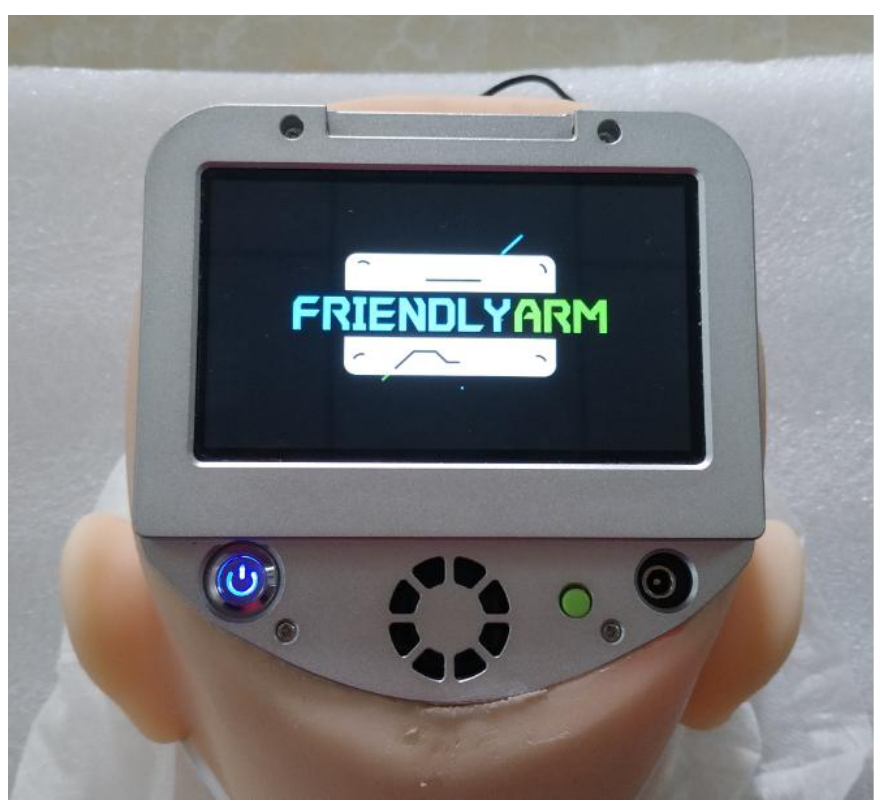

#### 图-3:主机开机示意图

<span id="page-4-0"></span>2. 约 1 分钟系统启动成功。

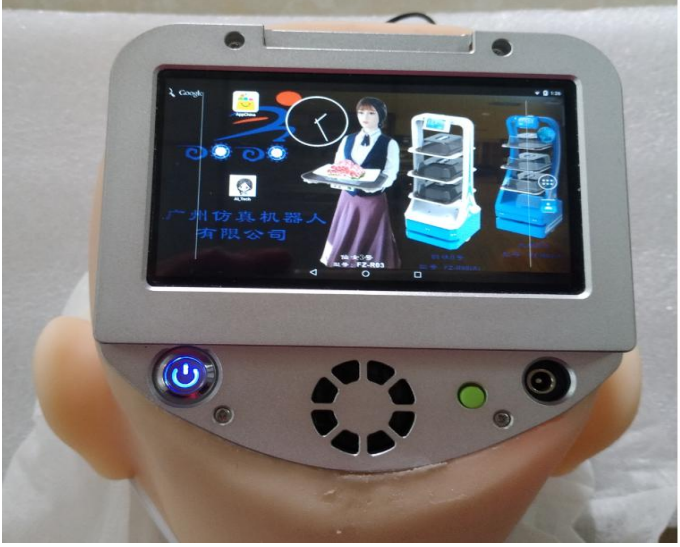

图-4:系统启动示意图

3. 首次开机语音提示需要配置 WIFI.配置步骤:主菜单—设置 —WLAN—打开 WIFI 开关—在列表选择对应的 WIFI—输 入密码—保存退出。

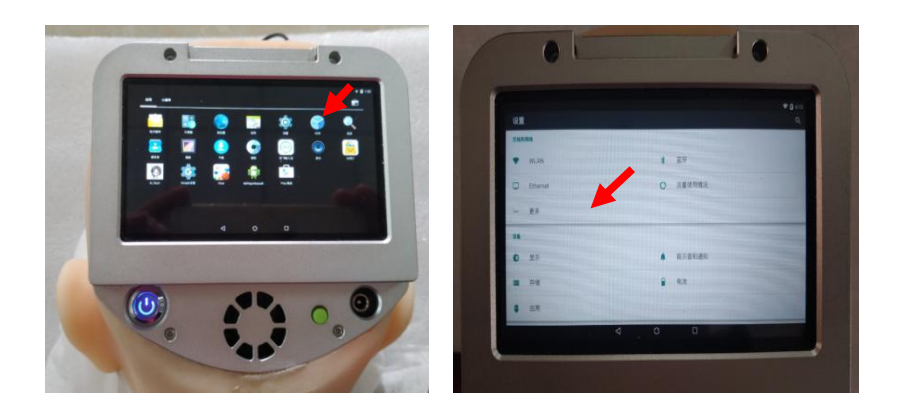

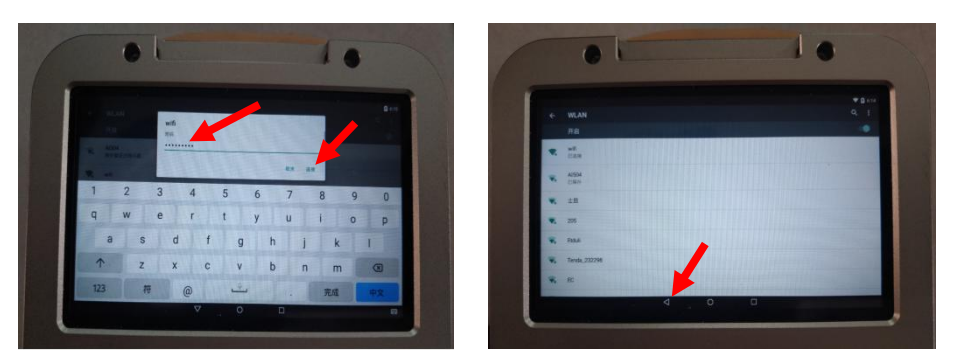

### <span id="page-5-0"></span>图-5:WIFI 设置示意图

4. WIFI 联接成功, 系统接入云数据库。自我介绍: "我 的中文名叫 丽丽 ,英文名叫 Emma , 我来自广州仿 真机器人有限公司.

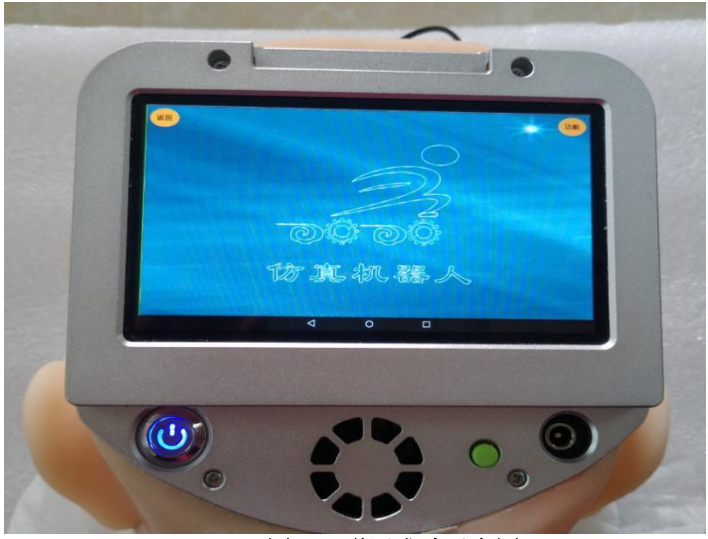

图-6:联网成功示意图

5. 机器启动后,可以开始跟机器人对话,你问一句,机器人 跟据你的提问回答你,如果你叫机器人唱歌,侧需要等机 器人把这首歌唱完,才能跟你对话。

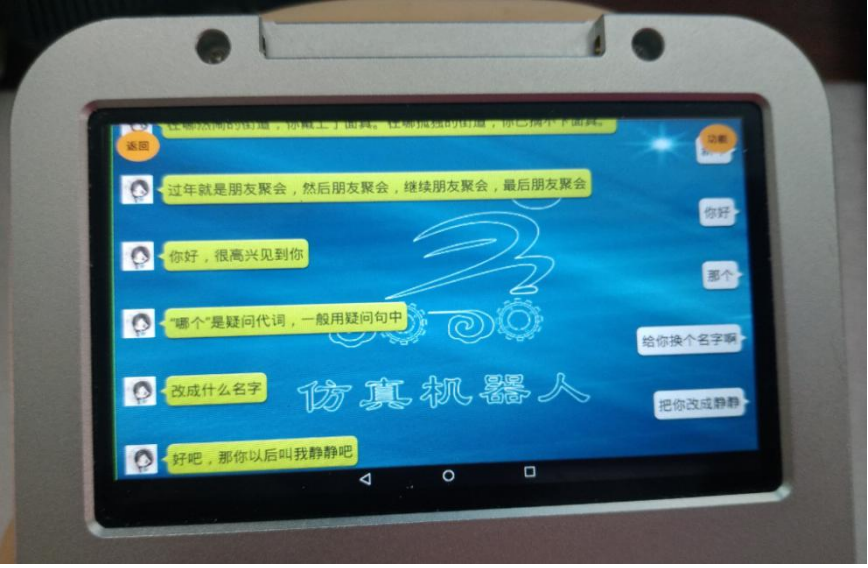

图-7:机器人对话示意图

- 6. 你也可以给机器人换个名字,比如你说"给你改个名字", 机器人回答"改成什么名字",你说"把你改成静静", 机器人回答"好吧,那你以后叫我静静吧",以后机器人 的名字就叫静静。
- 7. 首次对话需要唤醒,唤醒词:①菲菲你好!

2 Hi Emma ! 3 Emma Emma! 采用其中一个唤醒词即可,唤醒后开始与机器人的 交流。超过 5 分钟无对话需要再次唤醒,长期休眠 (超过 12 小时),如果不能通过语音唤醒,则可 以重新启动。

8. 如果所处环境中没有 WIFI 网络,则可以启用手机的 "热点"连接网路。

 $\rightarrow$ 

<span id="page-7-0"></span>1. 安卓手机

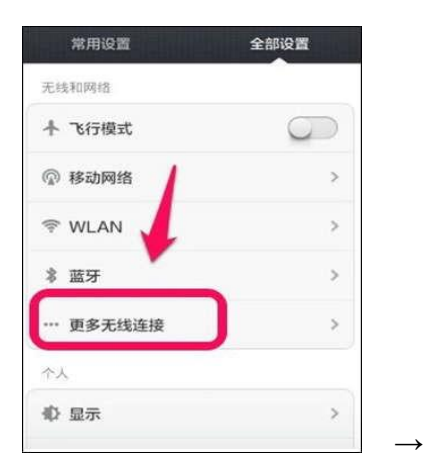

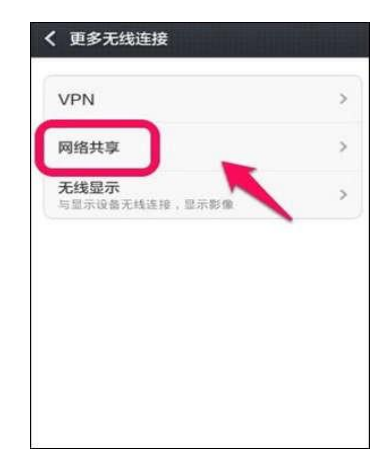

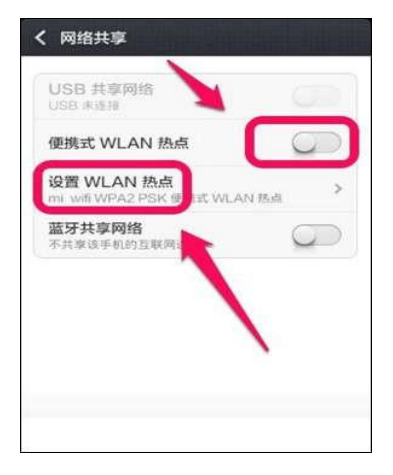

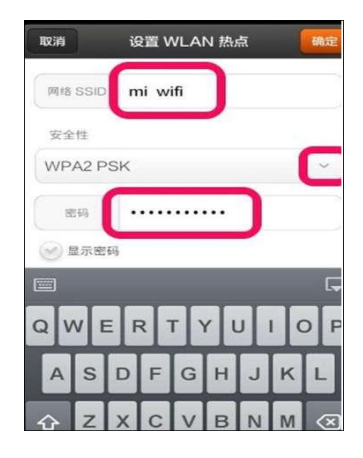

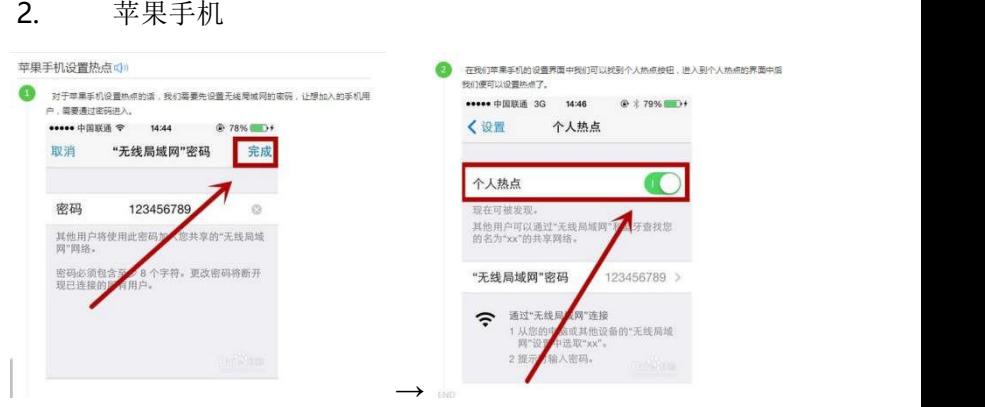

## <span id="page-8-0"></span>(二)语音系统切换

- 语音系统有:普通话, 英语,方言(广东话,四川话, 东北话,陕西话),翻译模式。
- 英语模式切换到普通话:Please speak Chinese, Speak Chinese
- 普通话切换到英语模式:请说英语,请讲英语, Speak English, Please speak English
- 普通话切换到翻译模式:翻译
- 翻译模式切换到普通话:请说普通话,请讲普通话
- 英语模式切换到翻译模式:Translation,Translate
- 翻译模式切换到英语模式:Speak English, Please speak English

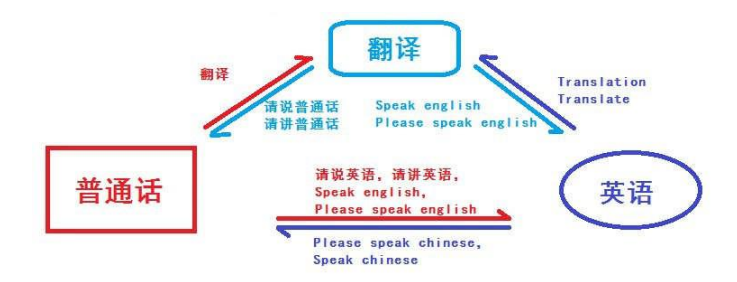

#### <span id="page-9-0"></span>图-9:语音系统切换意图

- 普通话切换到广东话:广东话
- 普通话切换到四川话:四川话
- 普通话切换到东北话:东北话
- 普通话切换到陕西话:陕西话
- 普通话切换到童声:童声,小孩声音
- 方言切换到普通话:请说普通话,请讲普通话

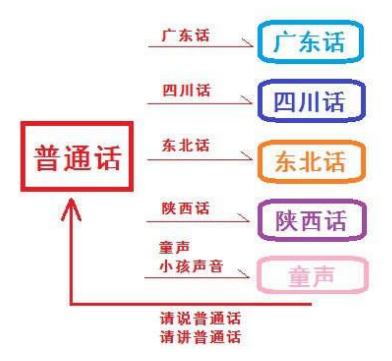

- 1.音量调节
	- 音量调节为声控,以下任何一个命令都可以调节。

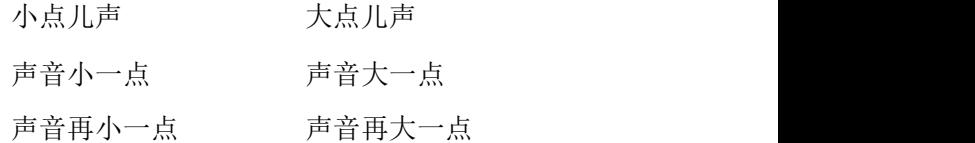

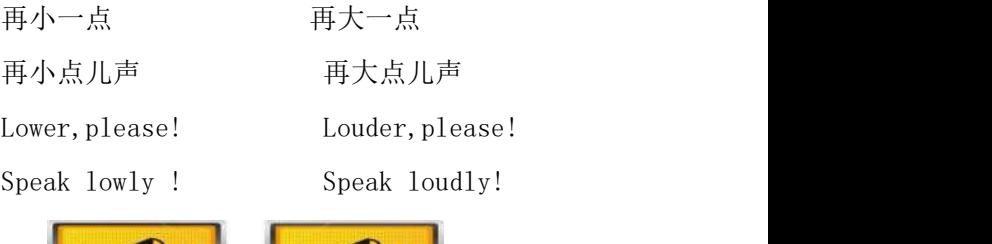

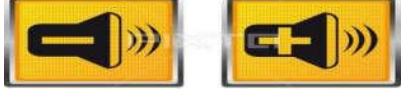

- 2.休眠唤醒或启动
	- 机器人也需要休眠,超过 5 分钟监听不到人类说话, 自动进入休眠状态。
	- 命令进入休眠状态:菲菲,去休息吧; Emma, you go to rest。
	- 进入休眠状态后,脸部所有表情动作暂停。
	- 休眠状态下,通过唤醒词恢复运行:①菲菲你好! (2) Hi Emma ! 3 Emma Emma!
- 注意:长时间休眠后,如果不能唤醒,也可以重新启动 3.主机(头部)充电
	- 充电器为 AC100—240V 转 DC15V
	- 充电时,充电器红灯亮
	- 充满时,充电器绿灯亮